### **Inhalt**

**1**

**2**

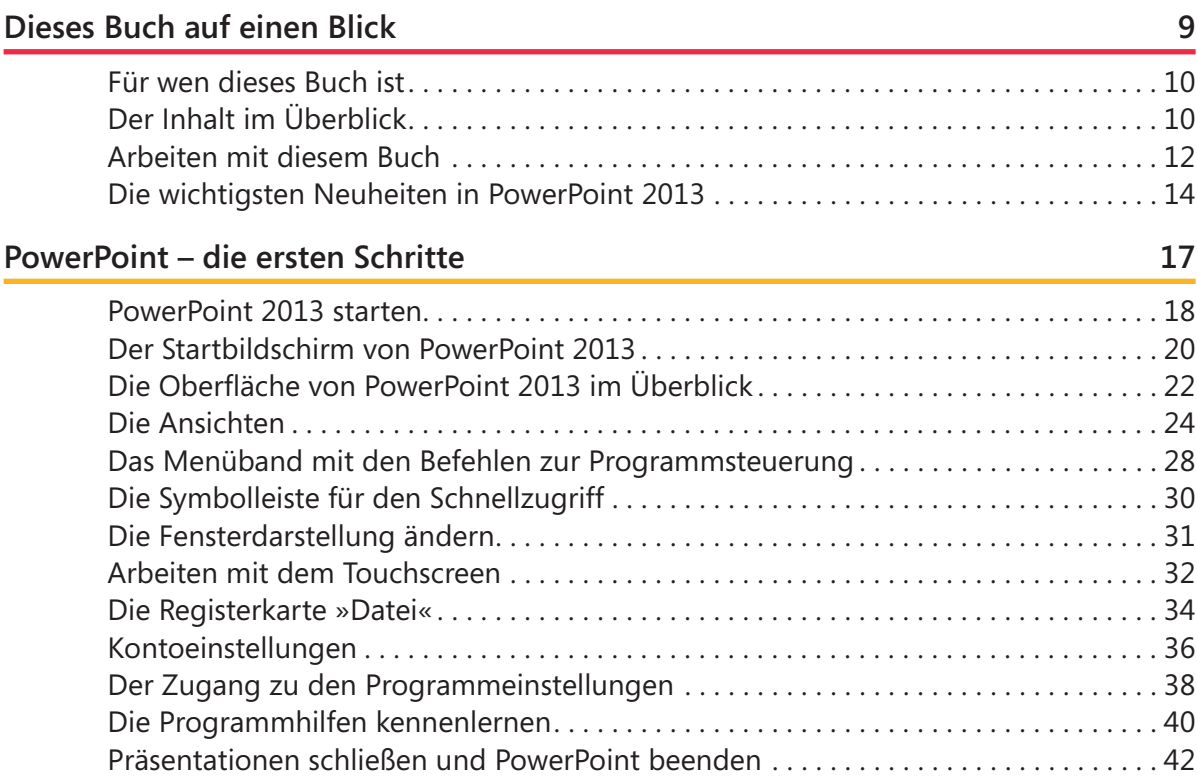

# **3**

### **[Präsentationen öffnen und speichern](#page--1-0) 43**

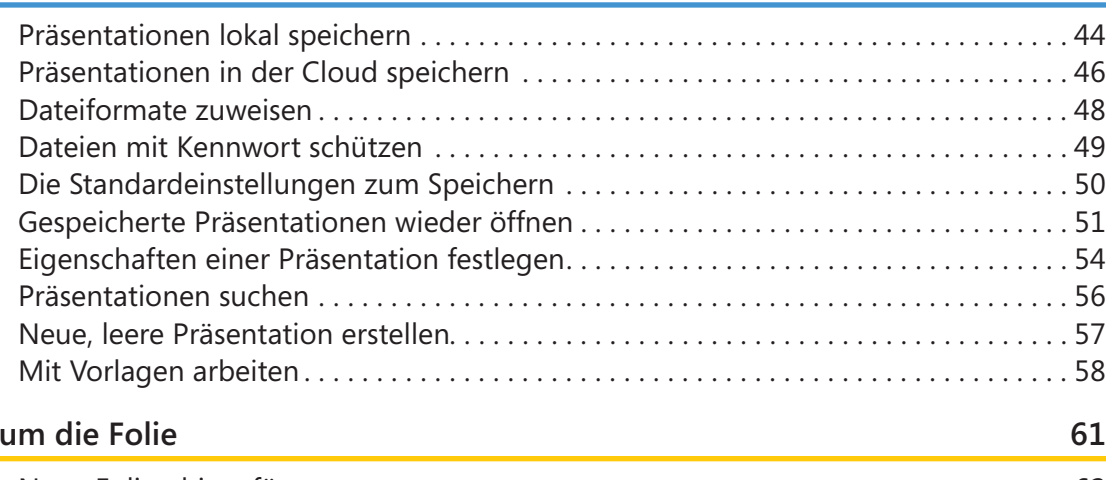

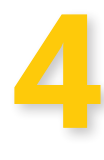

### **[Rund um die Folie](#page--1-0) 61** Neue Folien hinzufügen [. 62](#page--1-0) [Folien aus anderen Präsentationen einfügen . 64](#page--1-0) Folien neu anordnen [. 66](#page--1-0) [Objekte auf einer Folie markieren . 68](#page--1-0) [Hilfsmittel zum Positionieren von Objekten auf einer Folie . 70](#page--1-0) [Folien in logische Abschnitte unterteilen . 72](#page--1-0)

# **5**

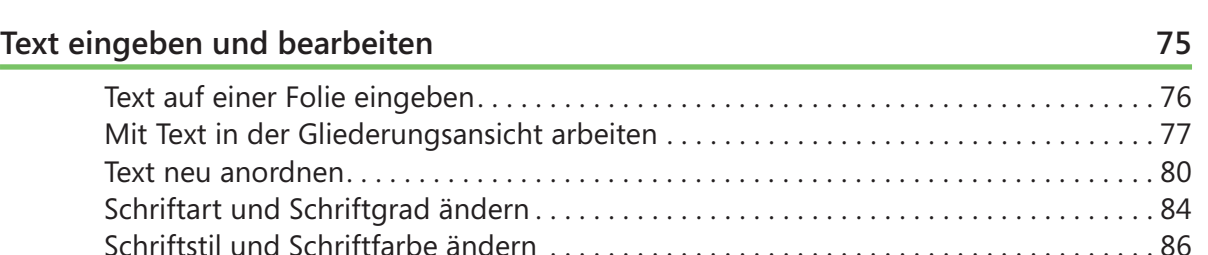

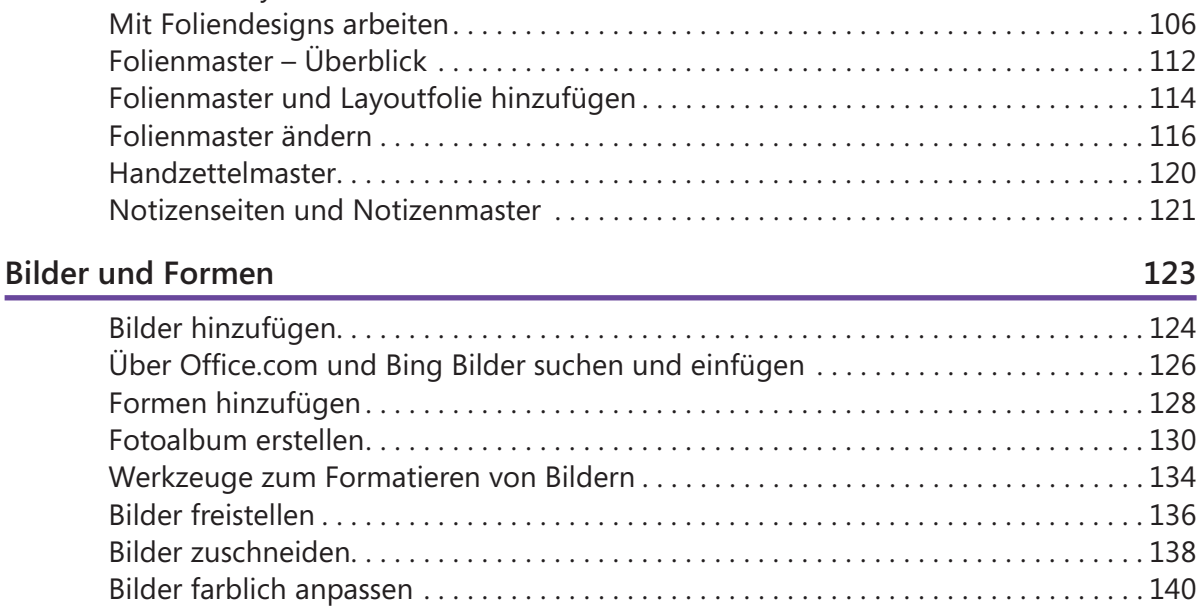

Aufzählungszeichen hinzufügen [. 88](#page--1-0) [Text mit WordArt-Effekten gestalten . 90](#page--1-0) Rechtschreibung überprüfen [. 94](#page--1-0) [Optionen zur Dokumentprüfung . 96](#page--1-0) [Text und Schriftarten suchen und ersetzen](#page--1-0) . 98

Folienlayout – Überblick [. 100](#page--1-0) [Foliendesign – Überblick . 101](#page--1-0) [Mit Folienlayouts arbeiten . 102](#page--1-0)

**[Folienlayouts, Designs und Master](#page--1-0) 99**

**6**

**7**

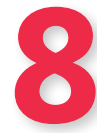

### **[Tabellen, Diagramme und SmartArt](#page--1-0) 149**

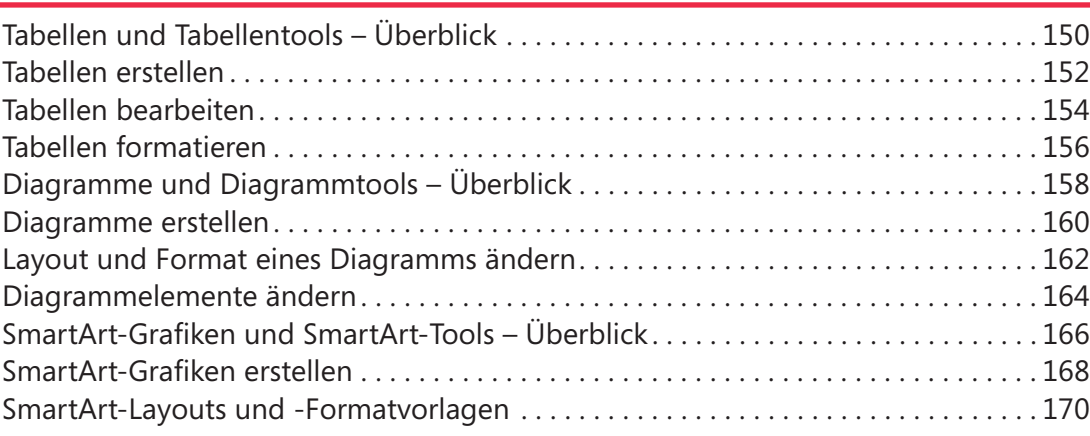

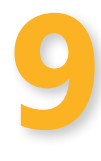

### **[Sound und Video](#page--1-0) 173**

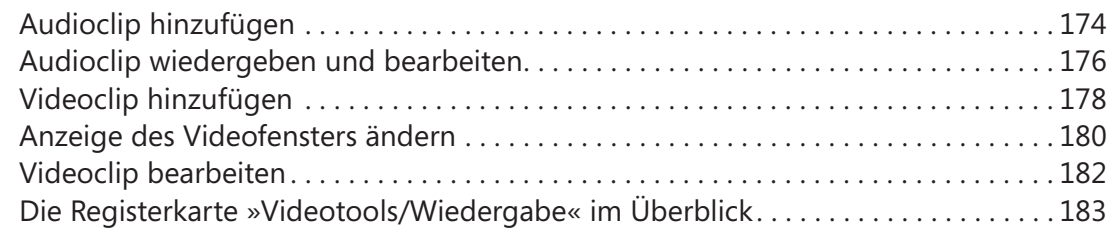

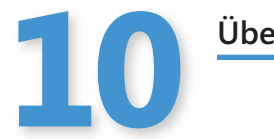

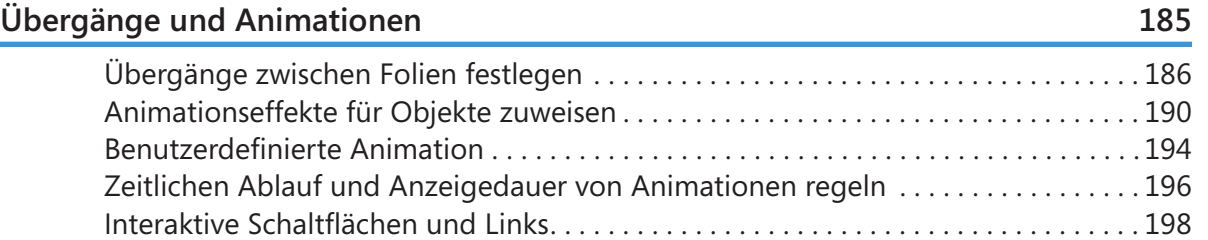

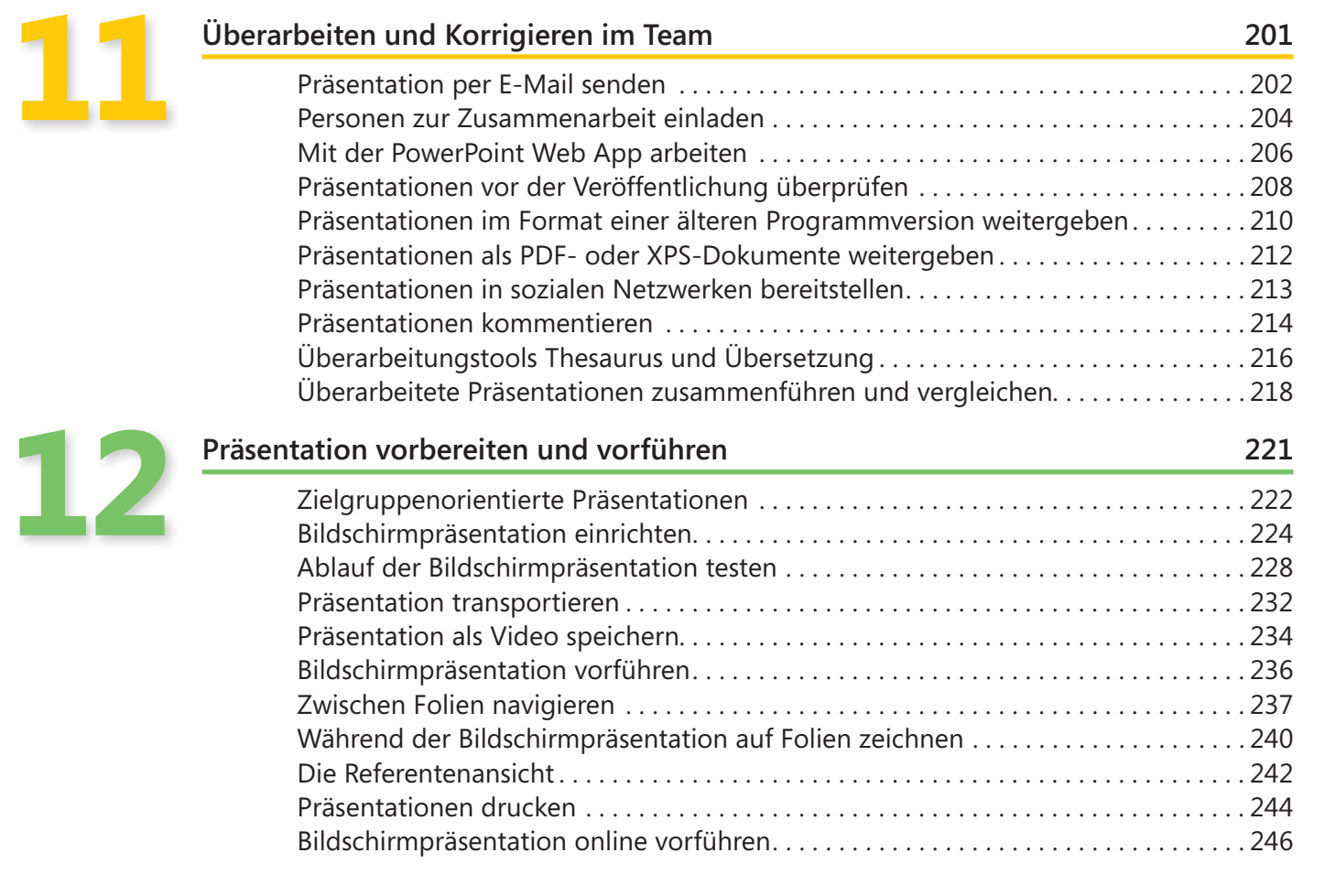

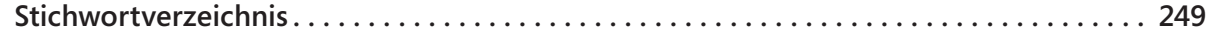